## **INDICE**

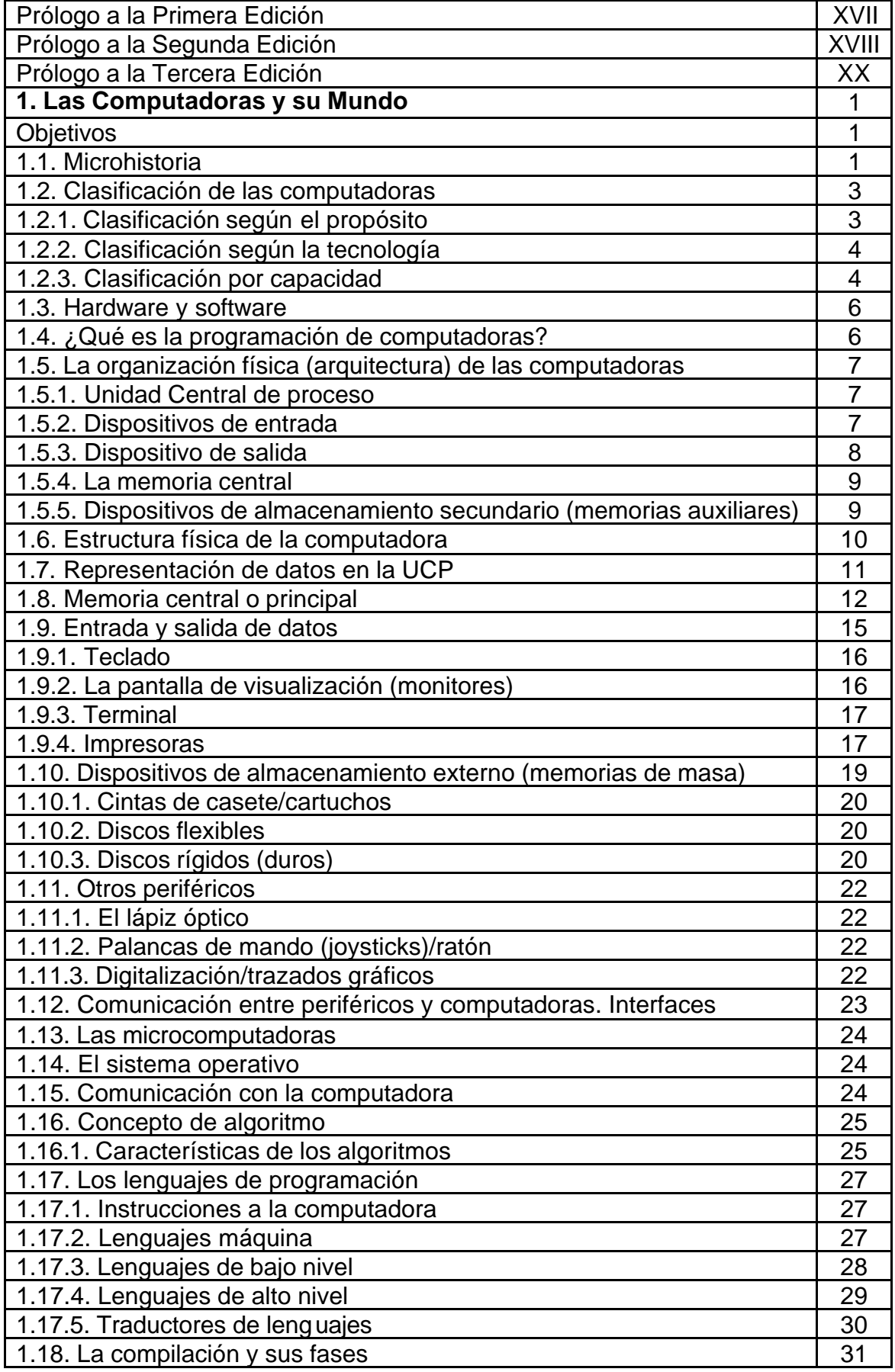

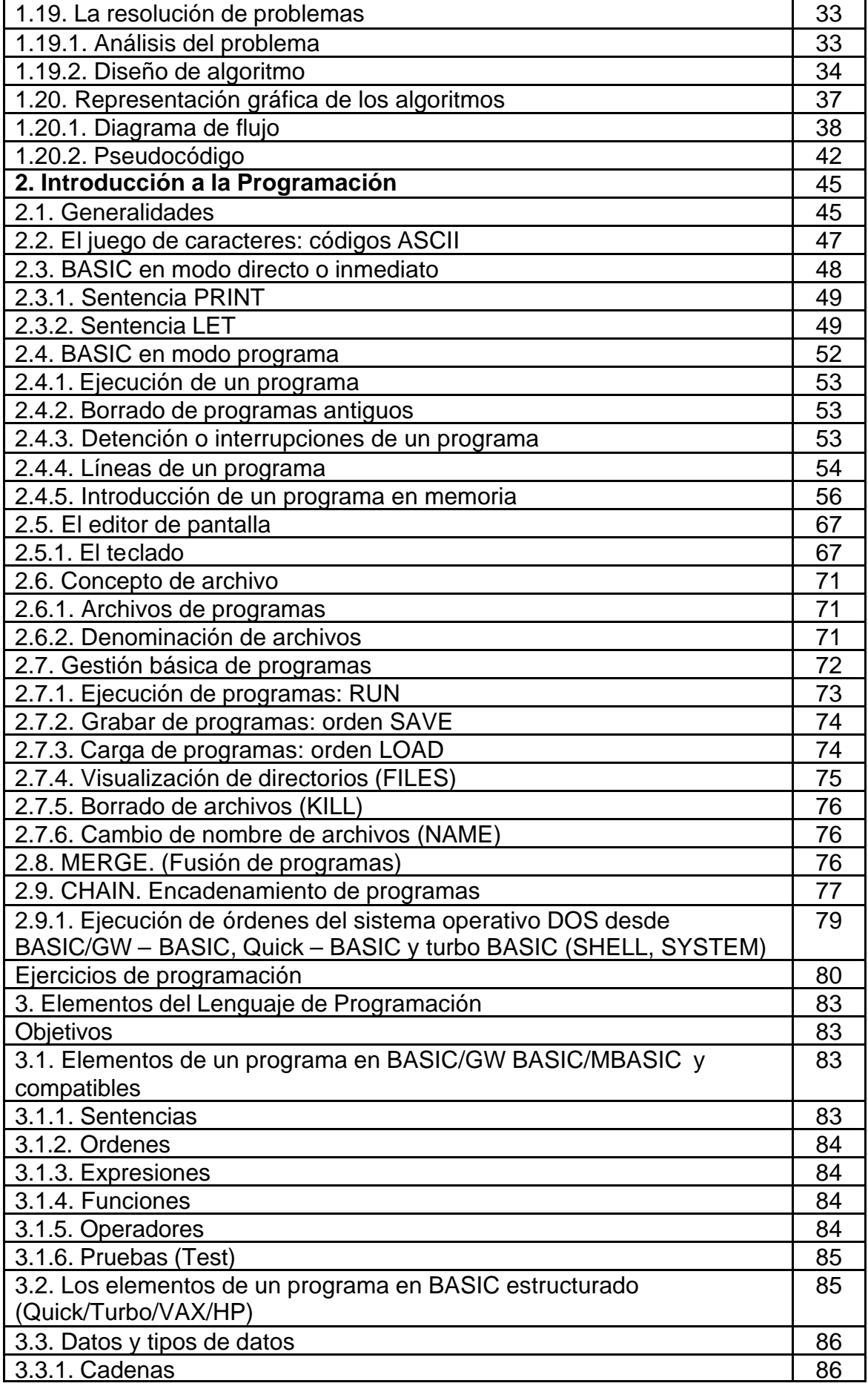

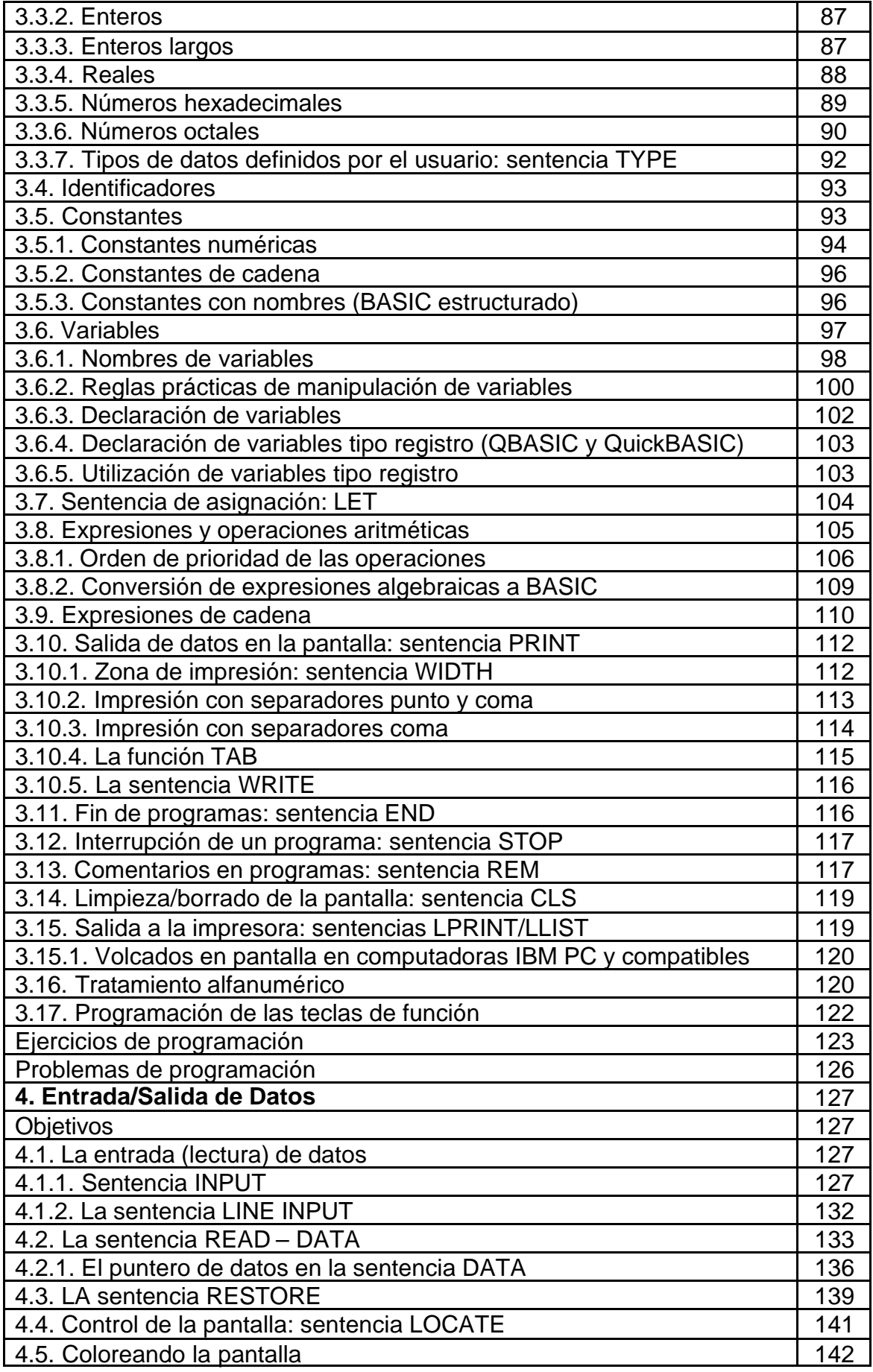

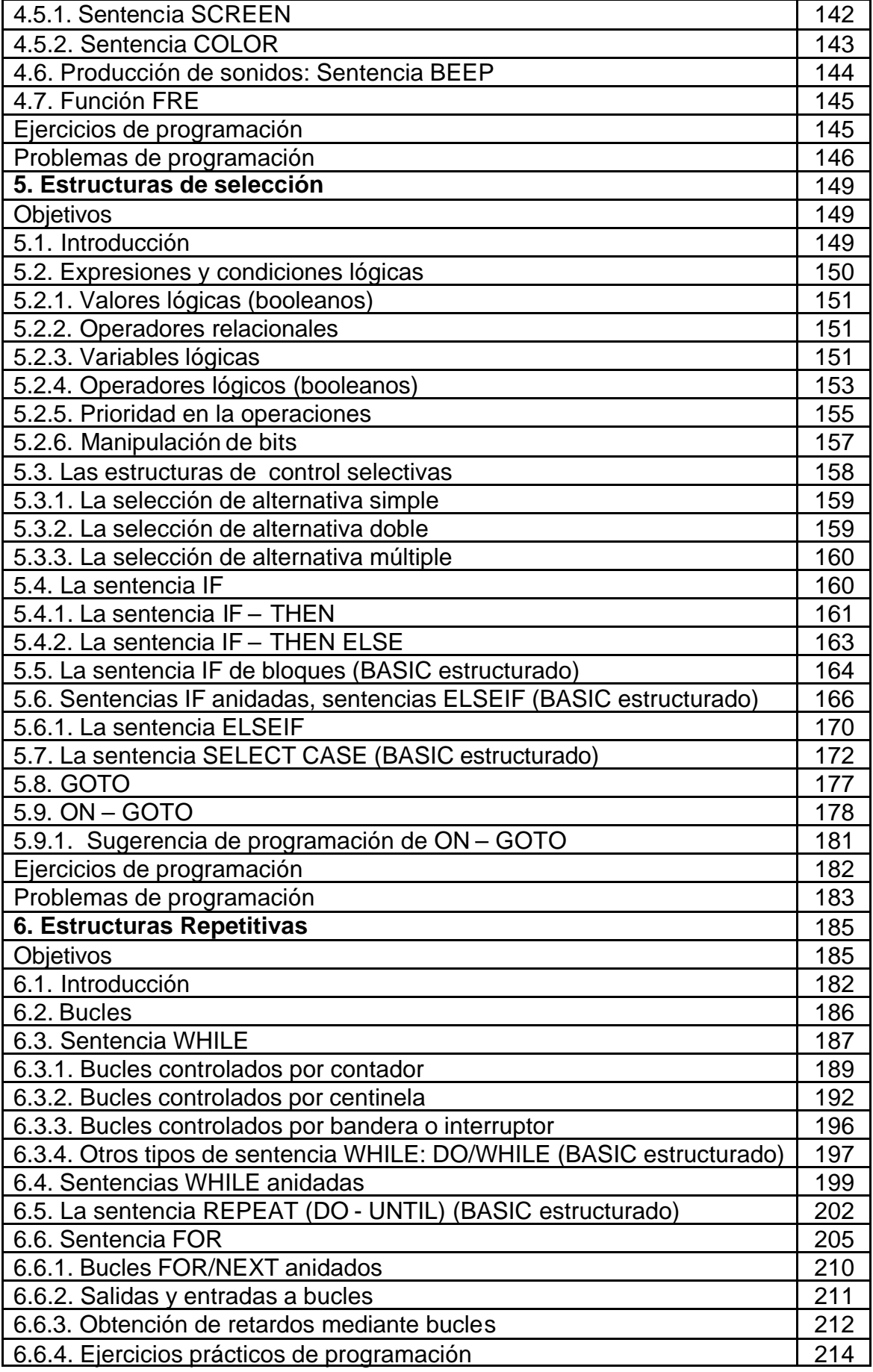

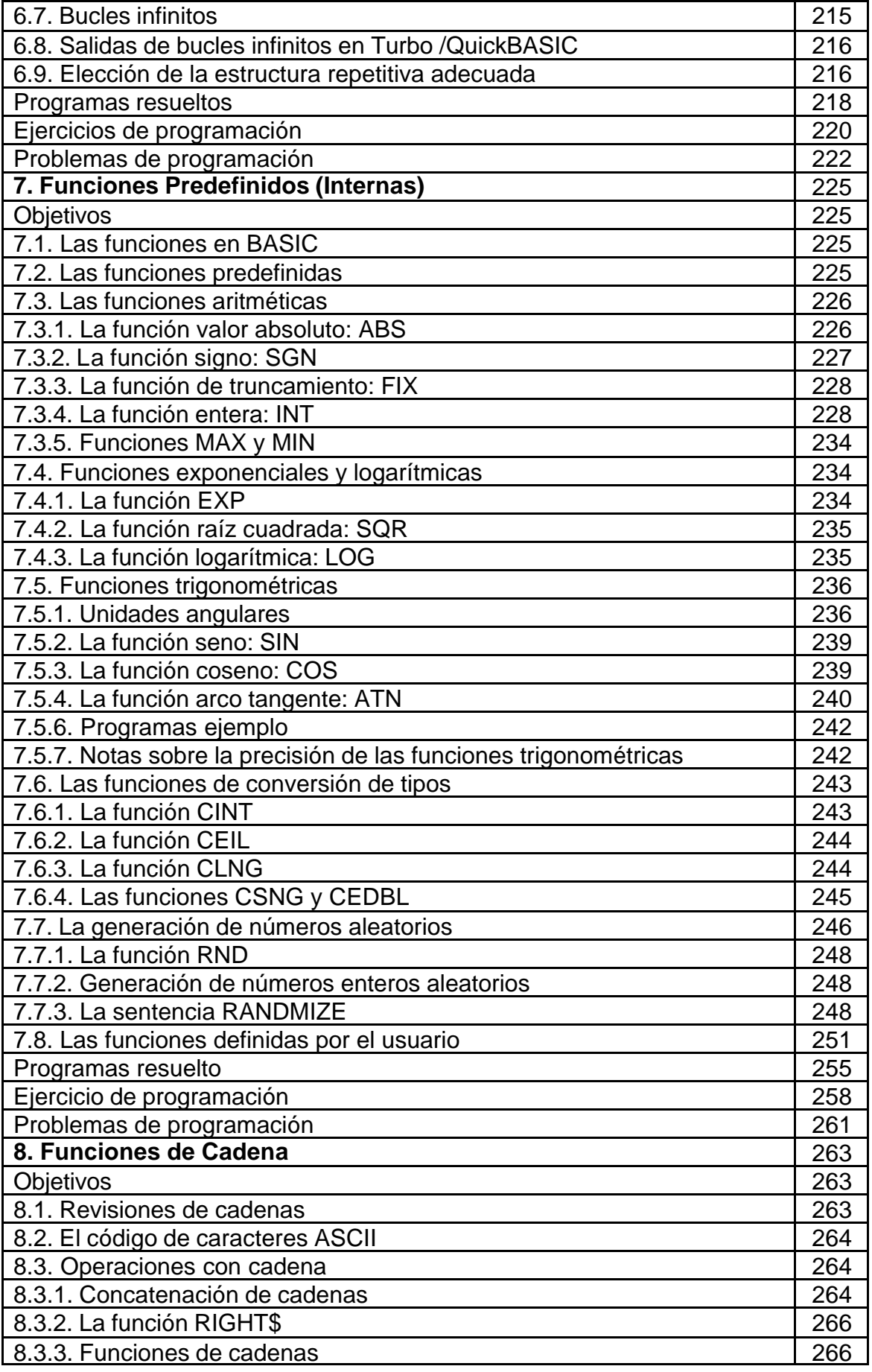

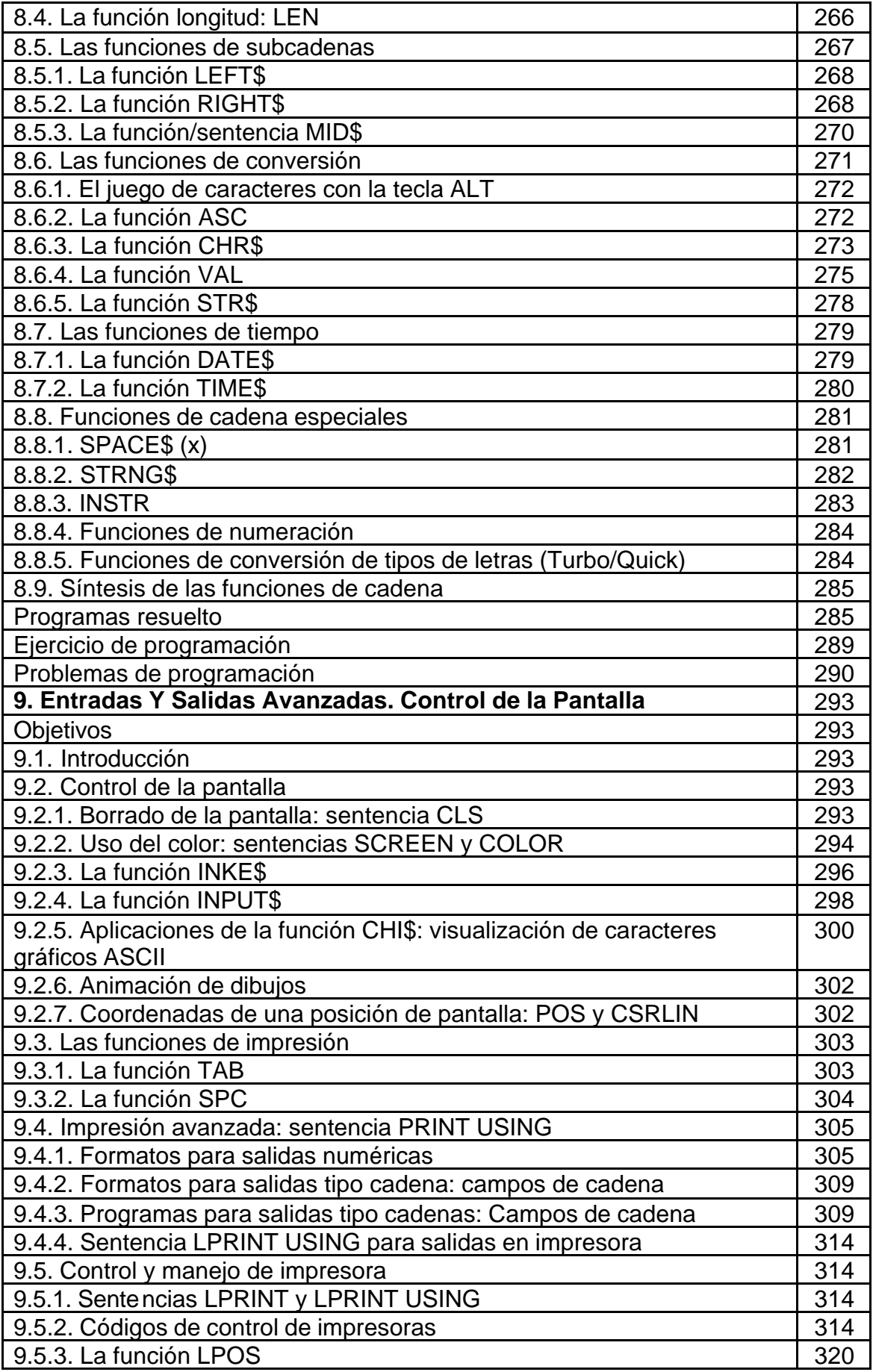

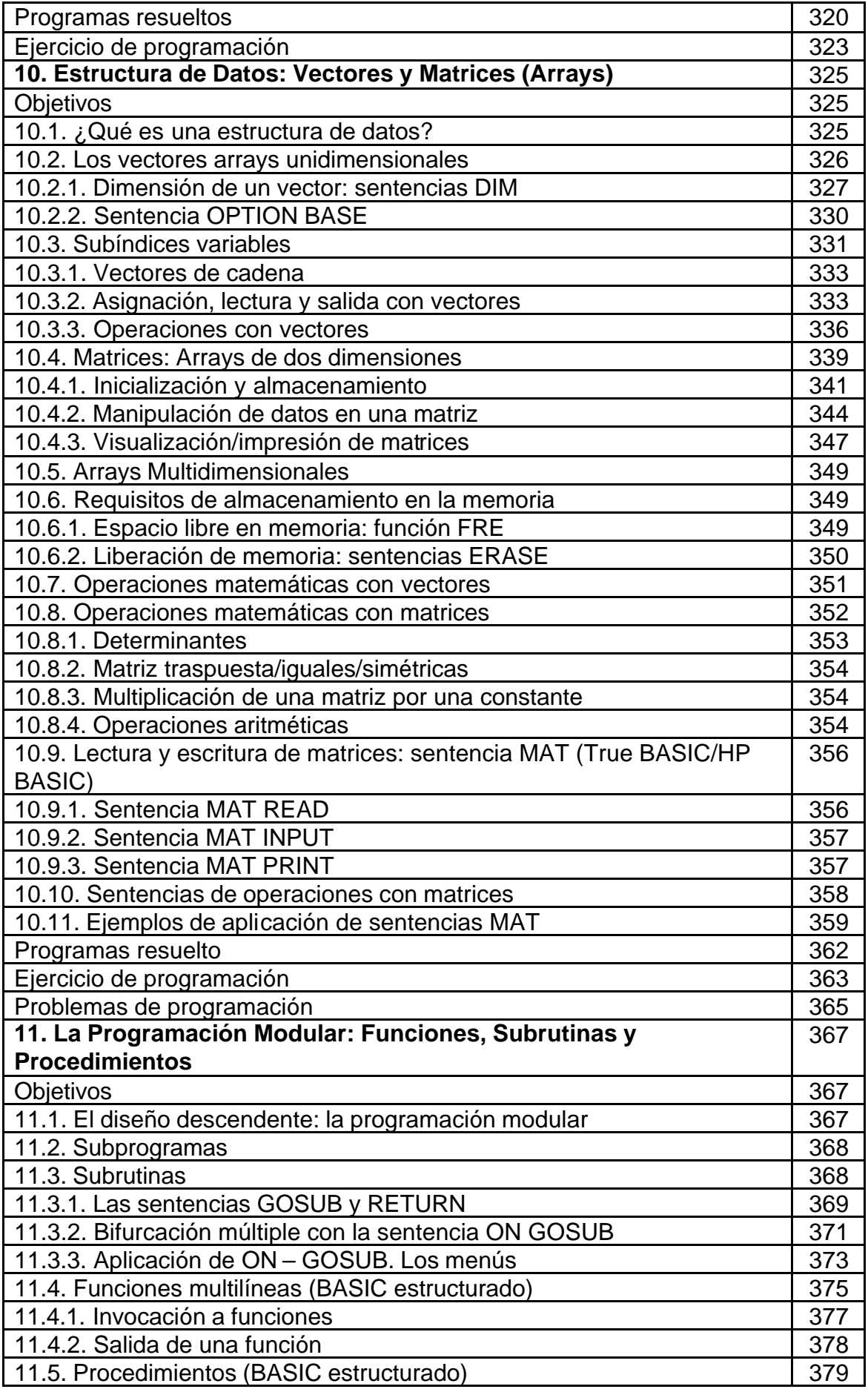

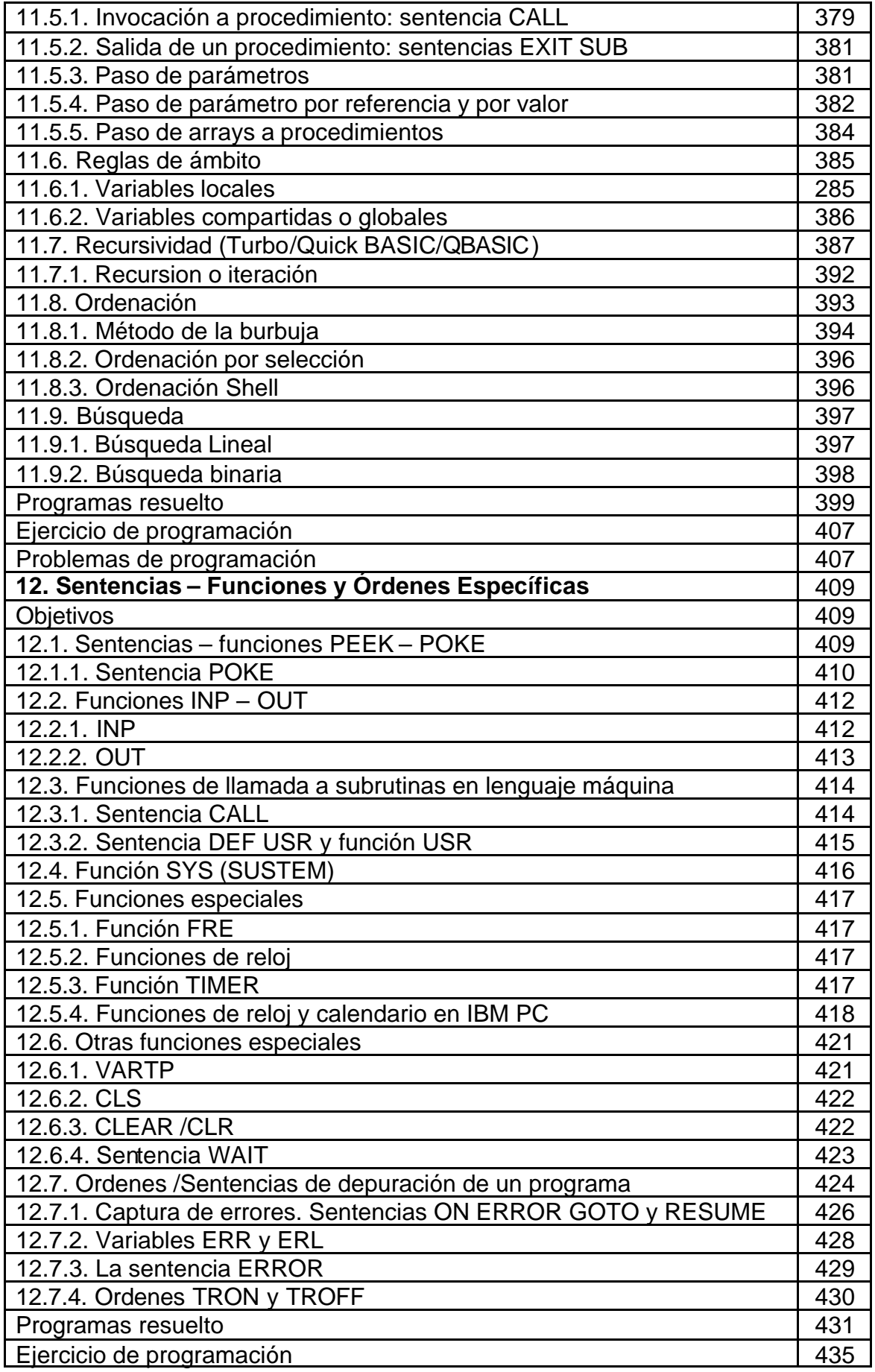

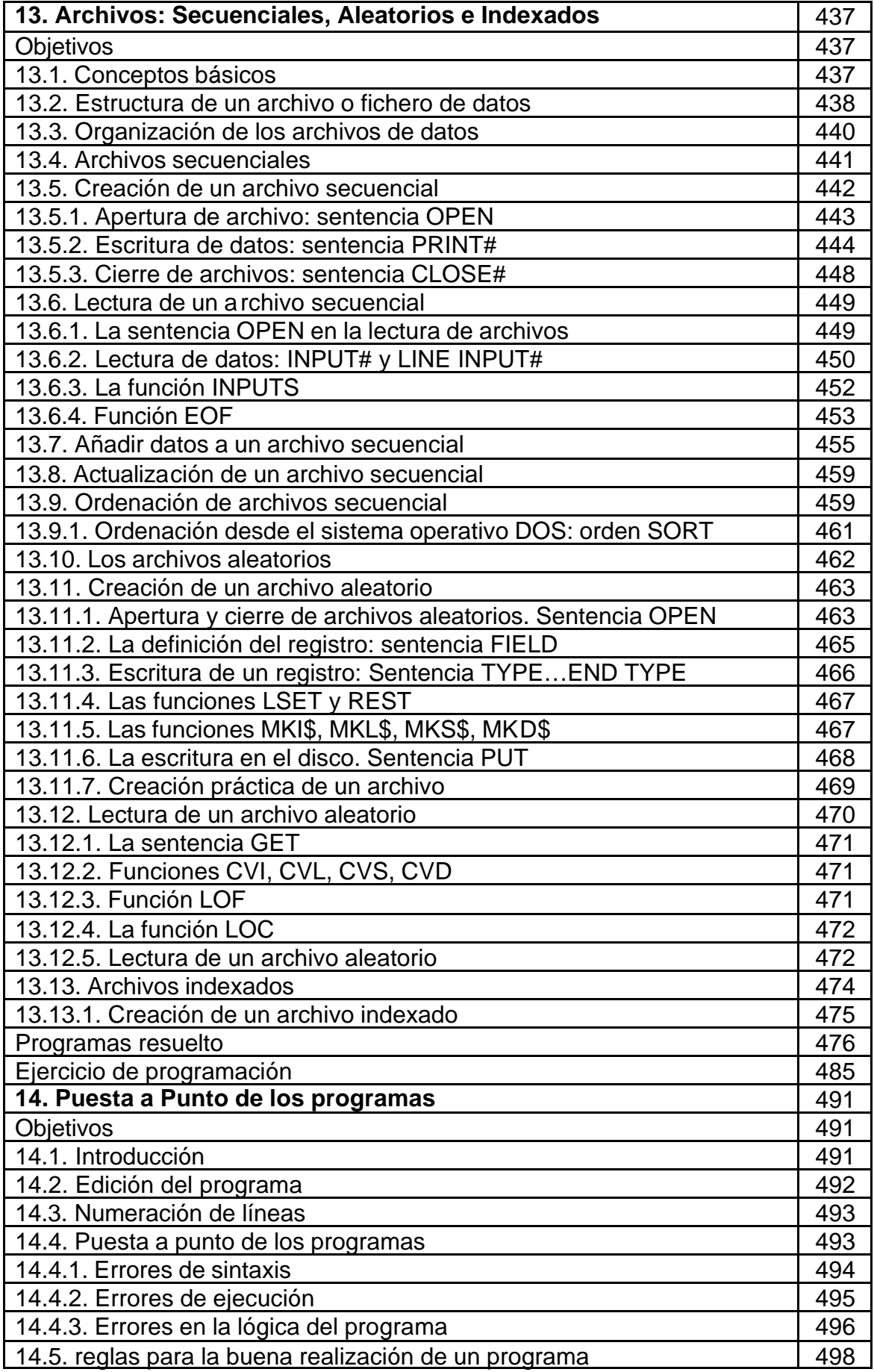

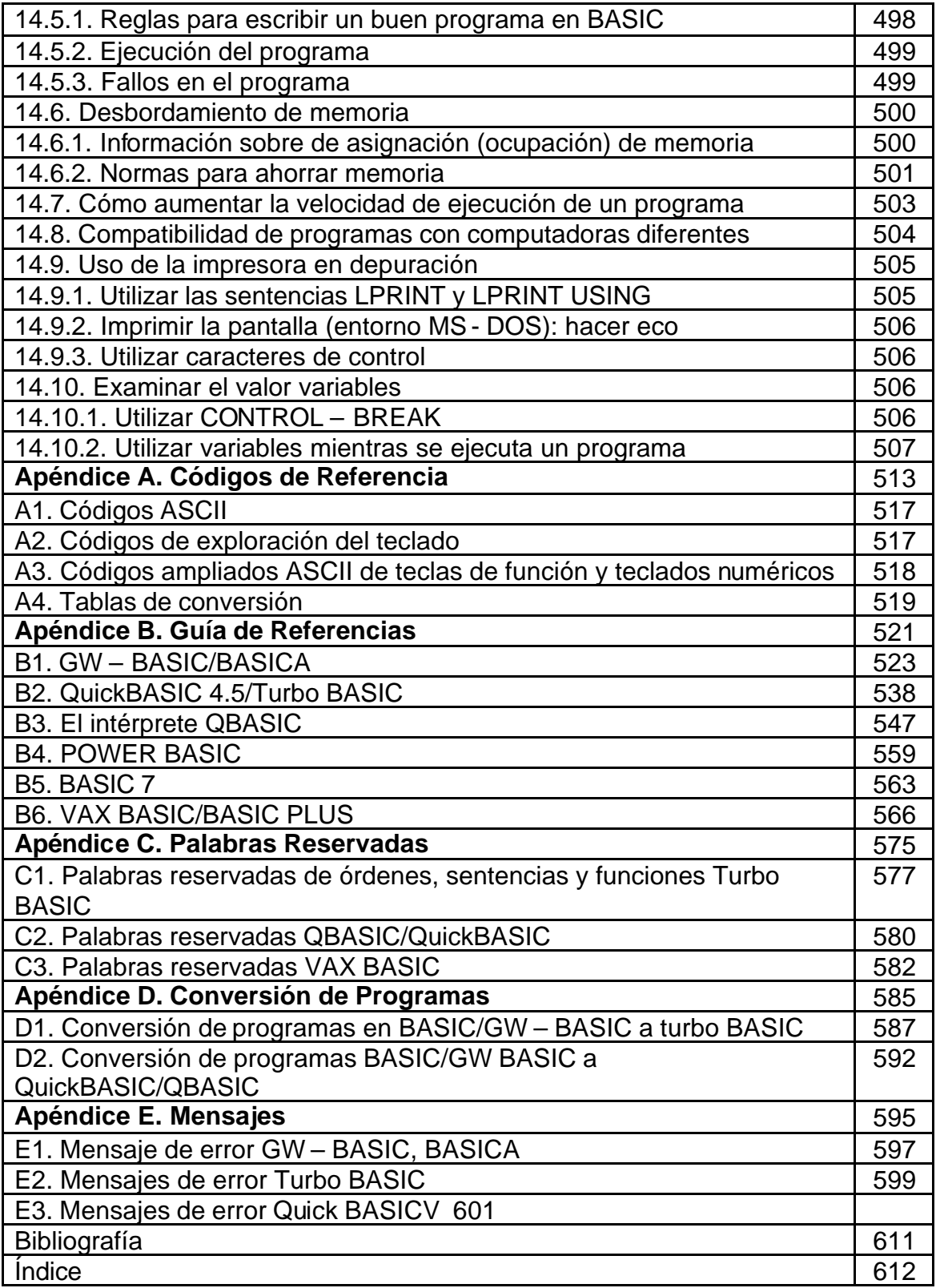